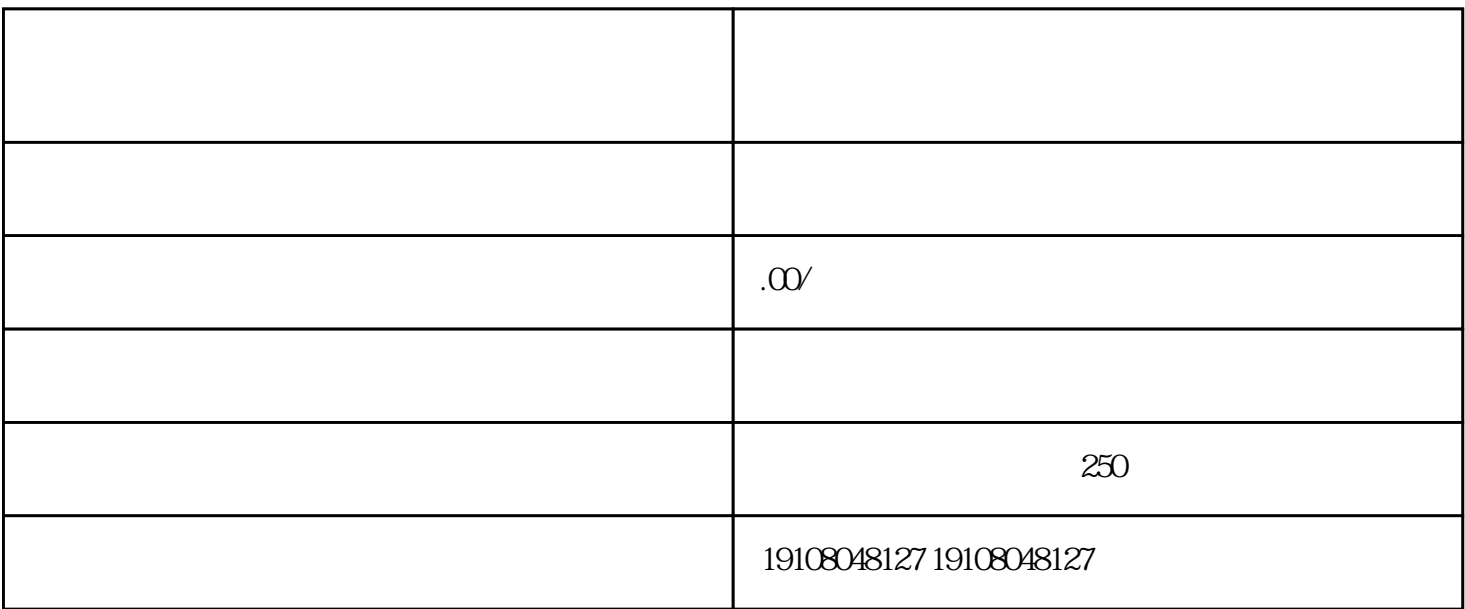

- 1. 注册淘宝店铺
- 2. 开启代购业务
- 
- 
- 3. 搜集产品信息
- 
- 4. 编写产品描述
- $\overline{5}$
- 6. 上传产品图片
- 
- 
- 7. 发布产品
- 8. 定期更新产品信息